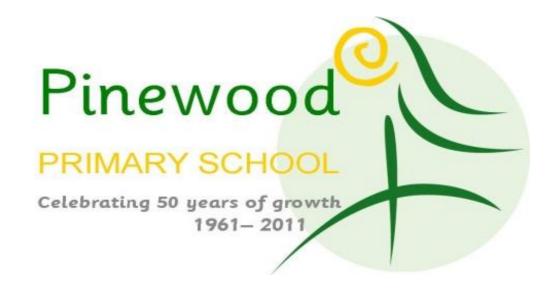

# Online Safety and Ultranet Presentation

Wednesday 7<sup>th</sup> September 2011

# Outline

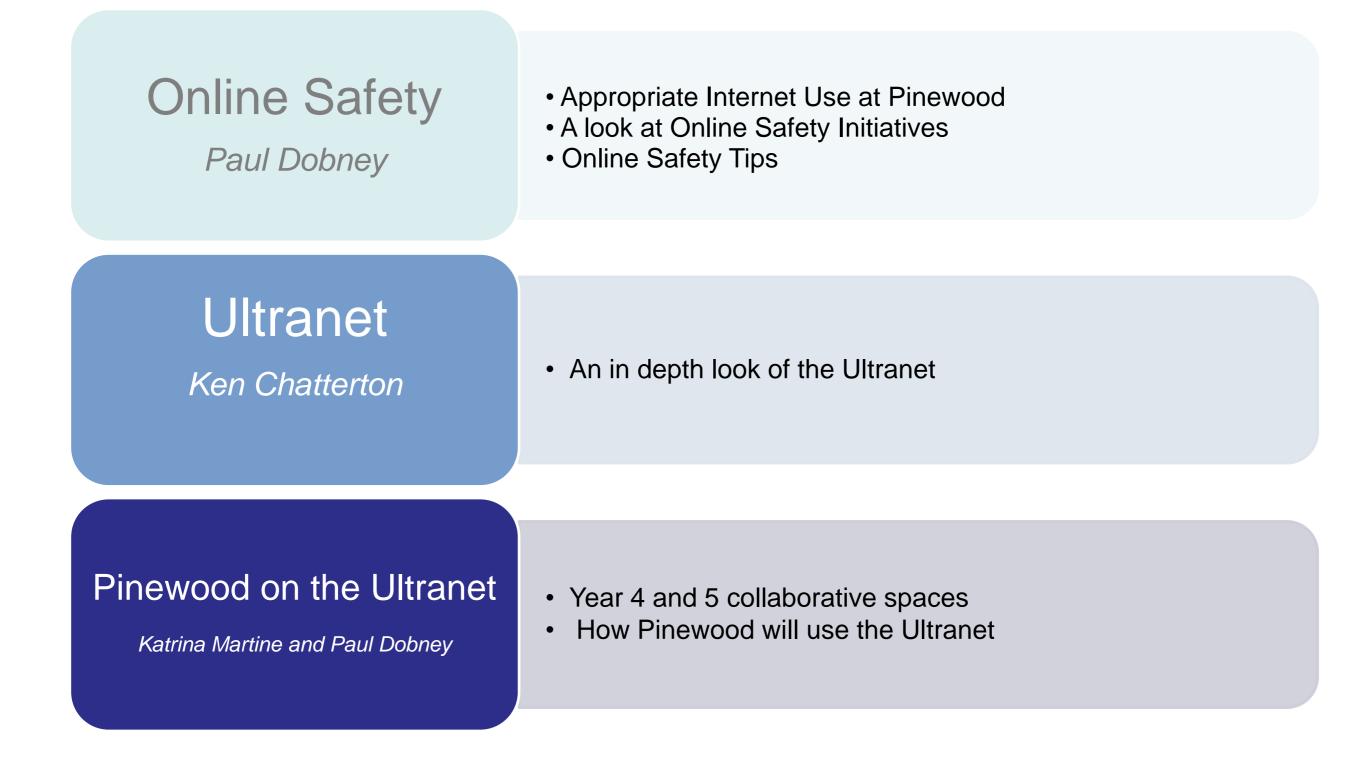

## A filtered internet network

Like all government schools, Pinewood runs its internet on a filtered netspace regulated by the Department of Education.

Certain websites and search terms are blocked.

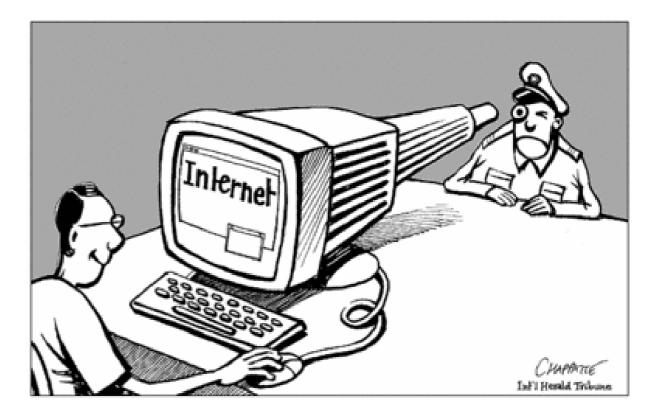

|                                                             | Transferrer, and Manage Presentation. Million & Roughland Toronto.                                 |                                                 |
|-------------------------------------------------------------|----------------------------------------------------------------------------------------------------|-------------------------------------------------|
| Attp://admin.education.netspace.net.au/restricted.php?CAT=C | Custom%20network 🔎 👻 🗟 🗙 🔀 Spotlight - Cyber B 💿 Kids Helpline - Cyb 🦉 Pinewo                      | od Primary 🥭 Netspace Educt 🗙 💧 🖈 🄅             |
| × Google                                                    | ✓ Search ▼ · Search ▼ · More ≫                                                                     | 🥚 Sign In 🔌 🔻                                   |
| 🐴 💌 🔝 👻 🖶 💌 Page 🕶 Safety 🕶 Tools 💌 🔞 🖉 💈                   |                                                                                                    |                                                 |
| Netspace 🕅                                                  |                                                                                                    |                                                 |
|                                                             | s to this site has been blocked based on your schools<br>g policy.                                 |                                                 |
| URL Blocked                                                 | http://www.facebook.com/                                                                           |                                                 |
| Category                                                    | Custom network restriction                                                                         |                                                 |
| Questions relat                                             | ing to Internet access restrictions should be directed to your Teacher<br>or Computer Coordinator. |                                                 |
|                                                             |                                                                                                    |                                                 |
|                                                             |                                                                                                    |                                                 |
|                                                             |                                                                                                    |                                                 |
|                                                             |                                                                                                    | (µ) <b>58% ⊂</b> ▲ ► 🚰 (+) 1:27 PM<br>7/09/2011 |

## Inappropriate sites are blocked

facebook

- Facebook's terms and conditions state that users must be 13 years of age.
- Facebook, MySpace and similar websites are blocked at Pinewood.

#### INTERNET USAGE Pinewood Primary School

#### Rationale:

 The internet provides students with unprecedented opportunities to obtain information, engage in discussion, and liaise with individuals, organisation and groups world-wide so as to increase skills, knowledge and abilities.

#### Aims:

- To improve student learning outcomes by increasing access to worldwide information.
- To develop skills in discriminate and appropriate internet usage.

#### Implementation:

- Our school actively supports access by students to the widest variety of information resources available, accompanied by the development of the skills necessary to filter, analyse, interpret and evaluate information encountered.
- All students and staff at our school will have consorship filtered internet and email access. All
  students and staff will have their own password protected internet account and log on. Such access is
  a privilege that infers responsibility, and not simply a right to be expected.
- An internet coordinator will be appointed, who will liaise with staff and the technical support technician to manage all email access, maintenance of the school's web site, web filters, and all other issues related to internet access by students.
- The school undertakes to ensure that information published on the Internet by students or the school is of a high standard, and meets legal requirements and standards of general practice within the community in relation to copyright, safety and decency.
- Students email access will be through a class mailbox under teacher supervision.
- All email accounts will be password protected and users will be responsible for clearing their mailboxes regularly.
- Guidelines on access rights will be defined for different user levels. Restricted access shall be available to guest users for specific purposes only.
- All students shall be responsible for notifying their teacher of any inappropriate material so that access can be blocked.
- All staff shall be responsible for notifying the coordinator of any inappropriate material so that access can be blocked.
- Consequences of publishing, accessing or failing to notify the coordinator of inappropriate material shall include the removal of access rights.
- Signed parent and student consent (see below) is required to be completed in order to gain access to the internet, or to publish work, photos or videos on the internet.
- Privacy of students, parents, staff and other users must be recognised and respected at all times. When identifying students, only the student's first name and last initial will be used.
- Teachers shall be responsible for making sure all work is screened for accuracy, appropriateness, grammar, spelling prior to publishing.
- · Costs associated with personal internet usage will be borne by students, eg. 'Matheletics'

#### Evaluation:

This policy will be reviewed annually as part of the school's regular review cycle.

This policy was last ratified by School Council in....

2008

References: Website Toolkit - http://www.sofweb.vic.edu.au/toolkit/ http://www.sofweb.vic.edu.au/internet/safety.htm "Such access is a privilege that infers responsibility, and not simply a right to be expected."

#### PINEWOOD PRIMARY SCHOOL INTERNET & ULTRANET USE CONTRACT 2011

Dear Parents,

Please read and discuss set guidelines with your child. Please sign and return to school as soon as possible so that your child can be involved in the learning technology program, in the classroom, computer room and in the library.

I understand that using the internet and Ultranet is a privilege, not a right.
 I will only use the internet and Ultranet as my teacher instructs me. It is a tool to help me learn and not a toy.

3. I will not give out any personal information about other people, my school or myself over the internet and Ultranet. This includes full name address phone number or other identifying information.

4. I will only use first names.

5. I will never try to access inappropriate material over the internet or publish inappropriate material on the Ultranet.

6. If I find myself in unsuitable locations I will immediately inform my teacher.

7. I will only access email under the supervision of a teacher.

8. I will not download music or games from the internet.

9. I will never move, delete, trash, rename or otherwise tamper with any applications or files that are not mine.

#### 10. IF MY COMPUTER USE HAS NOT BEEN RESPONSIBLE, I UNDERSTAND

### THAT I WILL LOSE ACCESS TO THE SCHOOL'S COMPUTERS.

Student name:

Signed: \_\_\_\_\_

Date:

I have discussed this document with my child and feel he/she understands its content.

Parent/Guardian name :

Parent/Guardian Signature:\_\_\_\_\_ Date: \_\_\_\_\_ Each year all students at Pinewood sign an Internet and Ultranet use contract.

The consequence of inappropriate use is a loss of access to the school's computers.

## Cyber Quoll

All students in year 4-6 have participated in Cyber Quoll activities teaching online safety.

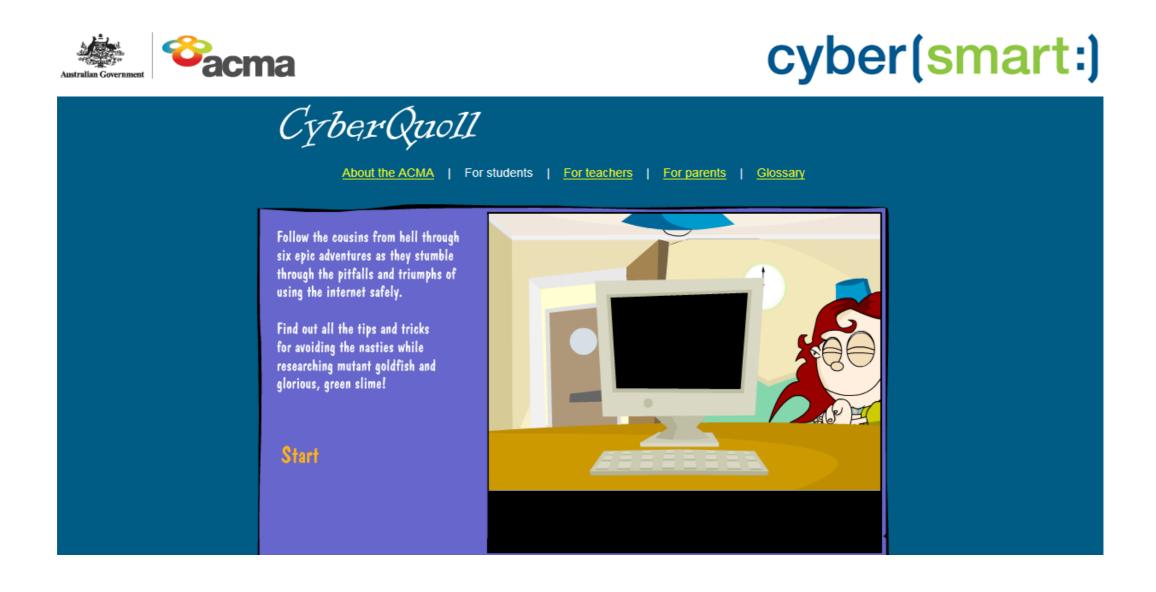

### www.cybersmart.gov.au/cyberquoll

## Thoughts from students

"I learnt that you shouldn't put information that you do not want others to know online. I also learnt that you should not talk to people that you do not know online."

Laura, Year 6

"I thought that it was a great website for kids who are in primary school. It teaches us what all the dangers are on the net, even when it doesn't seem like it. Overall, I thought it was really great."

Lachlan, Year 5

"Never give your name or address to anyone. Whenever something is too good to be real it probably is not, so just click x"

Wasiq, Year 5

"I learnt that you always have to check who writes the website and make sure that it is a safe site. The video mentioned that you had to ask a parent or a supervisor if things get out of hand."

Darsh, Year 4

## Cyber Quoll Contracts

• Internet Safety House Rules

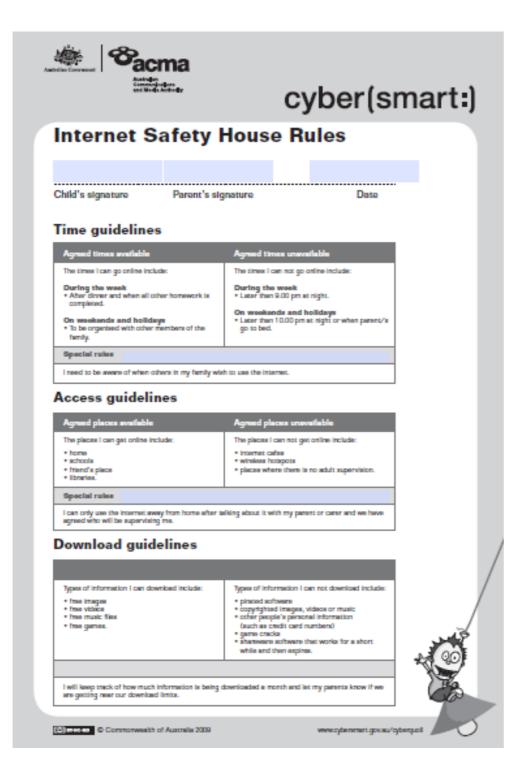

Family Internet Safety
 Contract

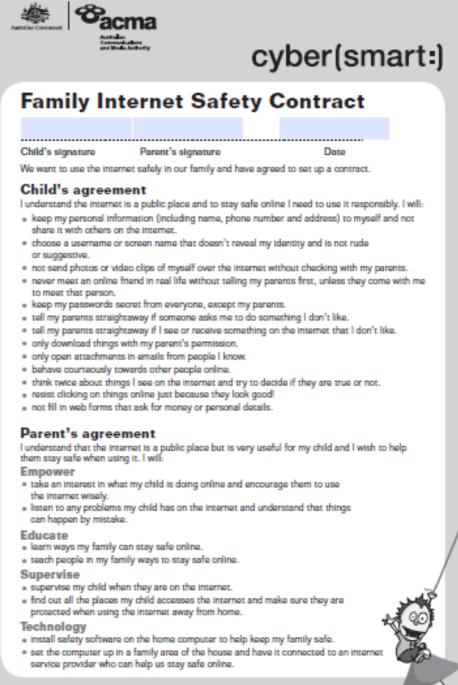

www.cybernmart.gov.au/cyberquol

Commonwealth of Australia 2009

### Taking action against Cyber Bullying

If you are being harassed online, take the following actions immediately:

- 1. Tell an adult you trust. This can be a teacher, parent, older sibling or grandparent someone who can help you to do something about it.
- 2. Leave the area or stop the activity.

**3. Block the sender's messages.** If you are being bullied through e-mail or instant messaging, block the sender's messages. <u>Never reply to harassing messages</u>.

**4. Keep a record.** Save any harassing messages and record the time and date that you received them.

**5.** Advise your Service Provider. Most service providers have appropriate use policies that restrict users from harassing others. They can respond to reports of cyber bullying over their networks, or help you track down the appropriate service provider to respond to.

**6. Report to police.** If the bullying includes physical threats, tell the police. Some people think that they can get away with it because they believe it is anonymous. They are wrong. Most can be traced and it's a criminal offence to use a mobile phone or any form of communication to menace or harass or offend another person.

### www.bullyingnoway.com.au

## The Cyber Safety Help Button

- The Cybersafety Help Button is an online resource that gives children instant access to help and information on cybersafety issues 24 hours a day, seven days a week.
- The button is a free application that sits on the computer desktop. When the button is clicked, users are taken directly to a web page where they can **talk**, **report** or **learn** about cybersafety issues.

### Take control of your online world.

Download the Cybersafety Help Button at www.dbcde.gov.au/helpbutton

1e

## The Cyber Safety Help Button

- The **talk** function gives a link to Kids Helpline. Users who are worried by cyberbullying or offensive online behaviour or content can phone or chat online to a professional counsellor.
- The **report** function offers direct links to pages on social networking sites such as Facebook, MySpace and Twitter that have site-specific cybersafety information. There are also links for reporting scams, fraud, inappropriate websites and improper behaviour and for contacting the Australian Federal Police.
- The learn function provides a range of cybersafety educational resources through the ACMA's Cybersmart website and the Department's Stay Smart Online website. Visitors to these sites can learn about cyberbullying, social networking sites, scams and frauds, password protection, viruses and malware, unwanted contact and inappropriate behaviour.

### Take control of your online world.

Download the Cybersafety Help Button at www.dbcde.gov.au/helpbutton

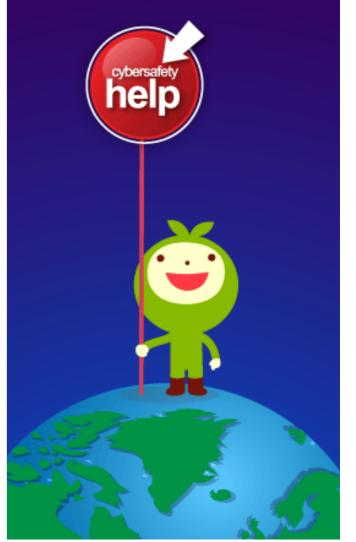

## Seven Cyber Safety Tips for Children

•Think before you post information online- once posted it's hard to remove.

•Always ask your parent/carer before you enter your name or personal details on the internet.

•Be careful who you trust online. There is a chance that people may not be who they say they are.

•Always keep your password a secret.

•Don't open messages from people that you don't know.

These could be nasty, contain viruses or be trying to sell you something. If something makes you uncomfortable leave straight away and speak to an adult.

•Tell your parents if you are upset by language, pictures or anything scary on the internet.

•Don't accept any offers that seem too good to be true, they probably are.

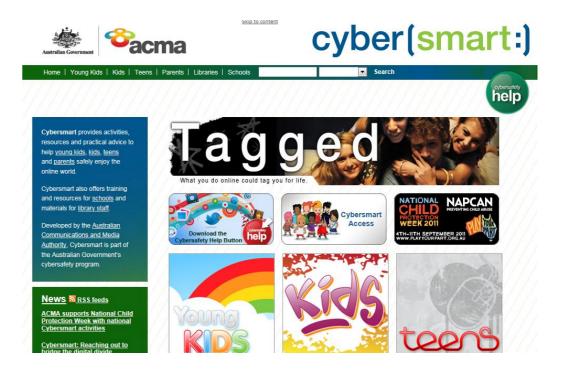

### Adapted from: www.cybersmart.gov.au

## For More Information

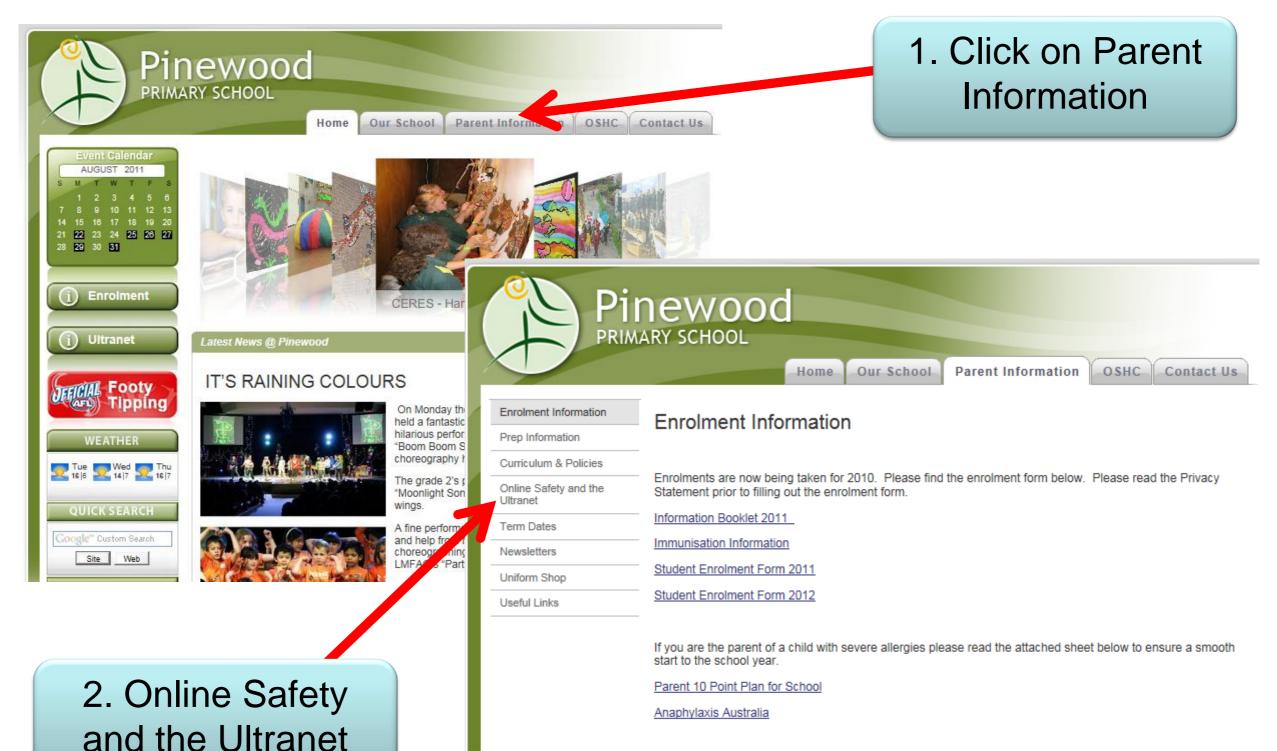

|                                   | newood<br>MARY SCHOOL                                                                                                 |  |  |
|-----------------------------------|----------------------------------------------------------------------------------------------------|--|--|
|                                   | Home Our School Parent Information OSHC Contact Us                                                                    |  |  |
| Enrolment Information             | Online Cafety and the Ultranet                                                                                        |  |  |
| Prep Information                  | Online Safety and the Ultranet                                                                                        |  |  |
| Curriculum & Policies             | <ul> <li>There are many fantastic resources online to assist in keeping a safe online envrionment at home.</li> </ul> |  |  |
| Online Safety and the<br>Ultranet | Cyber Smart<br>Cyber Quoll                                                                                            |  |  |
| Term Dates                        | Cyber Safety Help Button                                                                                              |  |  |
| Newsletters                       | Bullying, No Way!                                                                                                    |  |  |
| Uniform Shop                      | Kids Help Line                                                                                                    |  |  |
| Useful Links                      |                                                                                                    |  |  |

#### ULTRANET INFORMATION

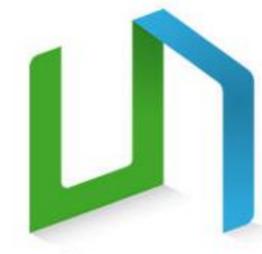

ultranet

All students at Pinewood are now

logged into the Ultranet. This exciting learning tool will allow students, teachers and parents at Pinewood to become active participants in secure online

classrooms and communities.

#### What is the Ultranet?

The Ultranet is a new online system that will take Victorian government schools into the learning environment of the future. It is a state-wide, secure site that students, parents and teachers can access via the internet.

#### Why use the Ultranet?

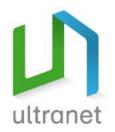

### What is the Ultranet?

The Ultranet is an online learning environment that:

- supports high quality learning and teaching
- connects students, teachers and parents; and
- enables the sharing of information and knowledge.

The Ultranet gives every Victorian government school community the opportunity to participate in a learning environment of the future.

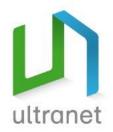

## What does the Ultranet do?

- Connects you to the whole school community, your child and their teachers
- Supports your child's learning
- Gives you access to your child's learning progress
- Prepares your child for life and work in the 21<sup>st</sup> century
- Gives teachers tools to create and plan learning activities and share resources

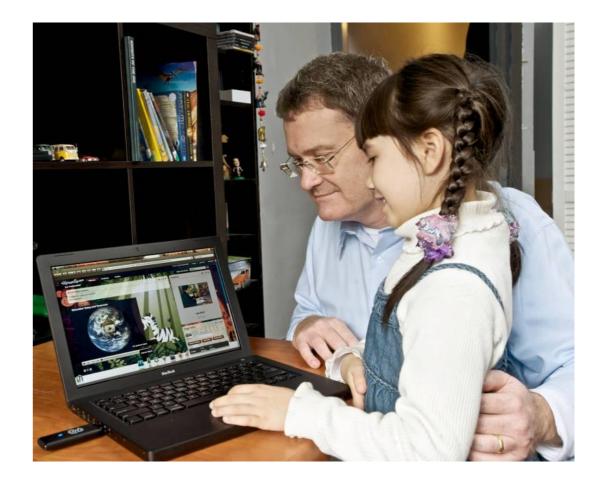

# ultranet

## What does the Ultranet include?

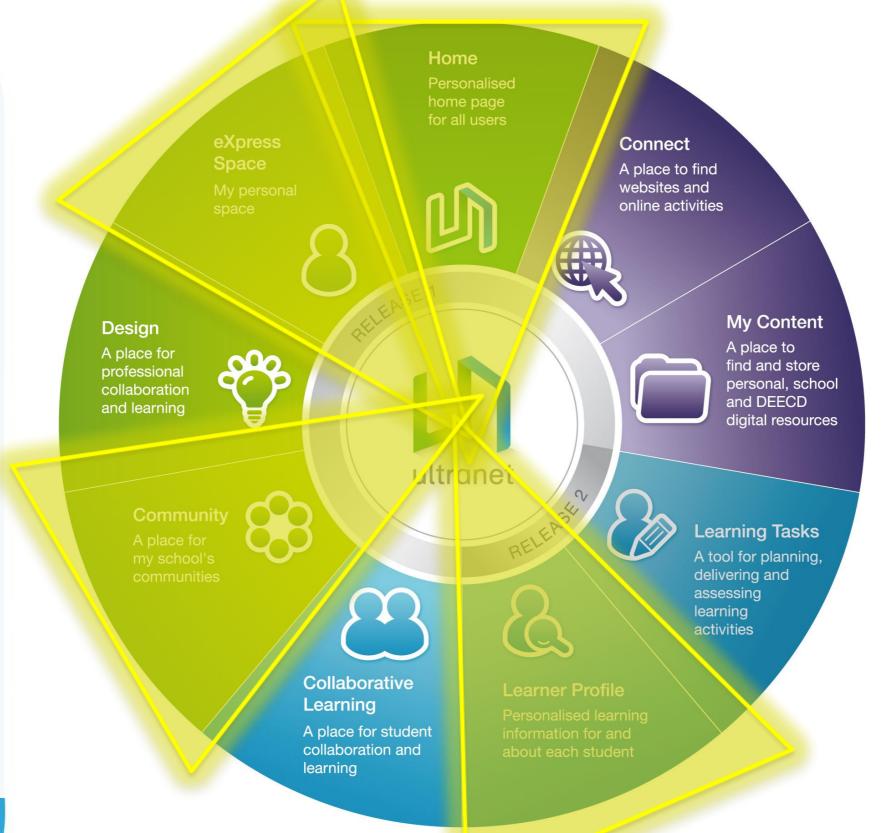

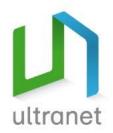

### How is privacy protected?

- Strict privacy and security controls
- Online community restricted to schools
- Users can only access appropriate information
- Parents/guardians CAN see:
  - information about your child/or students in your care
  - information from the school that they attend.
- Parents/guardians CANNOT see:
  - information about any other students
  - information about any other school.
- More privacy information is available in The Ultranet: An introduction for parents

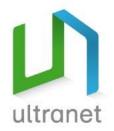

## Our timeline for the Ultranet

- All teachers in our school are undergoing training.
- From Term 3 2011 All students will begin using the Ultranet to support classroom learning

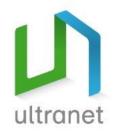

## How will students use the Ultranet?

- Set personal learning goals
- Join online learning communities
- Search for great resources
- Use Web 2.0 tools
- Submit tasks online and get feedback
- Store school work online
- Share learning progress with parents

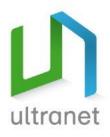

## **Student Home Page**

Doctor

| Xpress Space                                                       | eXpress Learning Goals Learning Portfolio                                             | Welcome Klara WARRIOR   <u>Privacy</u>   <u>Copyright</u>  <br>Profile      |
|--------------------------------------------------------------------|---------------------------------------------------------------------------------------|-----------------------------------------------------------------------------|
| Clara WARRIOR                                                      |                                                                                       | Advanced Search Search                                                      |
| Message Boards                                                     |                                                                                       | 0-+×                                                                        |
| Categories My Posts                                                | My Subscriptions Recent Posts Statistics Banned Users                                 |                                                                             |
| Categories » Teacher Co<br>Invitation                              | mments »                                                                              |                                                                             |
| Threads [ Previous   Ne:                                           | xt ]                                                                                  | _ Post New Thread 🆓 Subscribe → Move Thread                                 |
| Invitation                                                         |                                                                                       |                                                                             |
| •                                                                  |                                                                                       |                                                                             |
| Invitation                                                         |                                                                                       | Klara WARRIOR 13/04/10 10:25 AM                                             |
| L. <u>RE: Invitation</u>                                           |                                                                                       | <u>Alan Roberts 14/04/10 11:07 AM</u>                                       |
| Invitation<br>13/04/10 10:2                                        | Invitation<br>13/04/10 10:25 AM                                                       | Reply Reply with Quote                                                      |
| Klara WARRIOR<br>Rank: Youngling<br>Posts: 1<br>Join Date: 3/03/10 | Please submit your comments on my goals<br>5                                          |                                                                             |
| Recent Posts                                                       | ±0 🕢 🖓 (0 Votes) 📄 <u>Flag</u>                                                        | 👔 Top 🍙 Edit 🍃 Permissions 🗧 Delete                                         |
|                                                                    | <b>RE: Invitation</b><br>14/04/10 11:07 AM as a reply to Klara WARRIOR.               | Reply Reply with Quote                                                      |
| Alan Roberts<br>Rank: Youngling                                    | Great work Klara! Your goals are excellent, now try and refin towards achieving them. | e them a bit more and record the kinds of things you could do this semester |

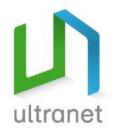

## How will teachers use the Ultranet?

- Build relationships and share knowledge and resources
- Design online learning activities
- Provide feedback to students and parents
- Access student data to inform curriculum planning
- Plan, deliver and assess learning activities online

## **Teacher Home Page**

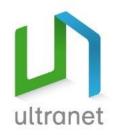

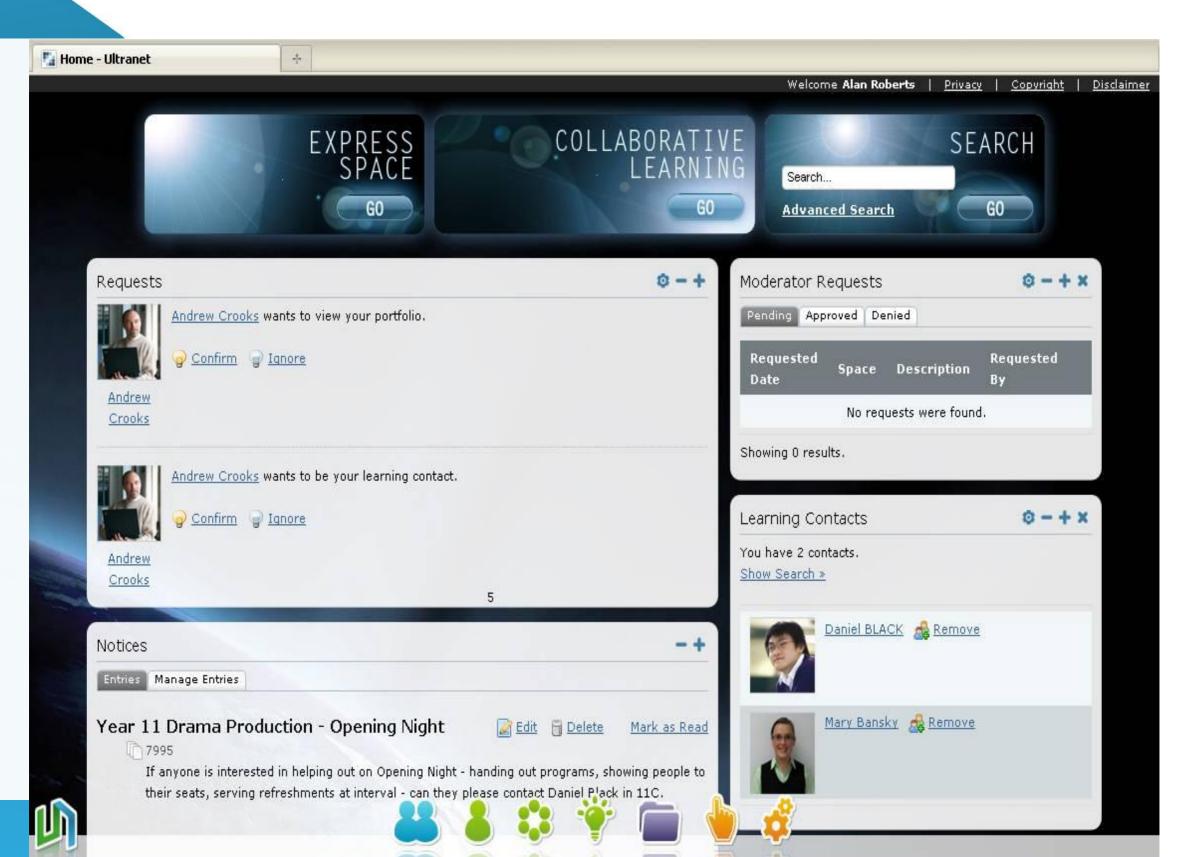

## Student demonstration

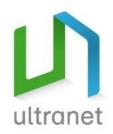

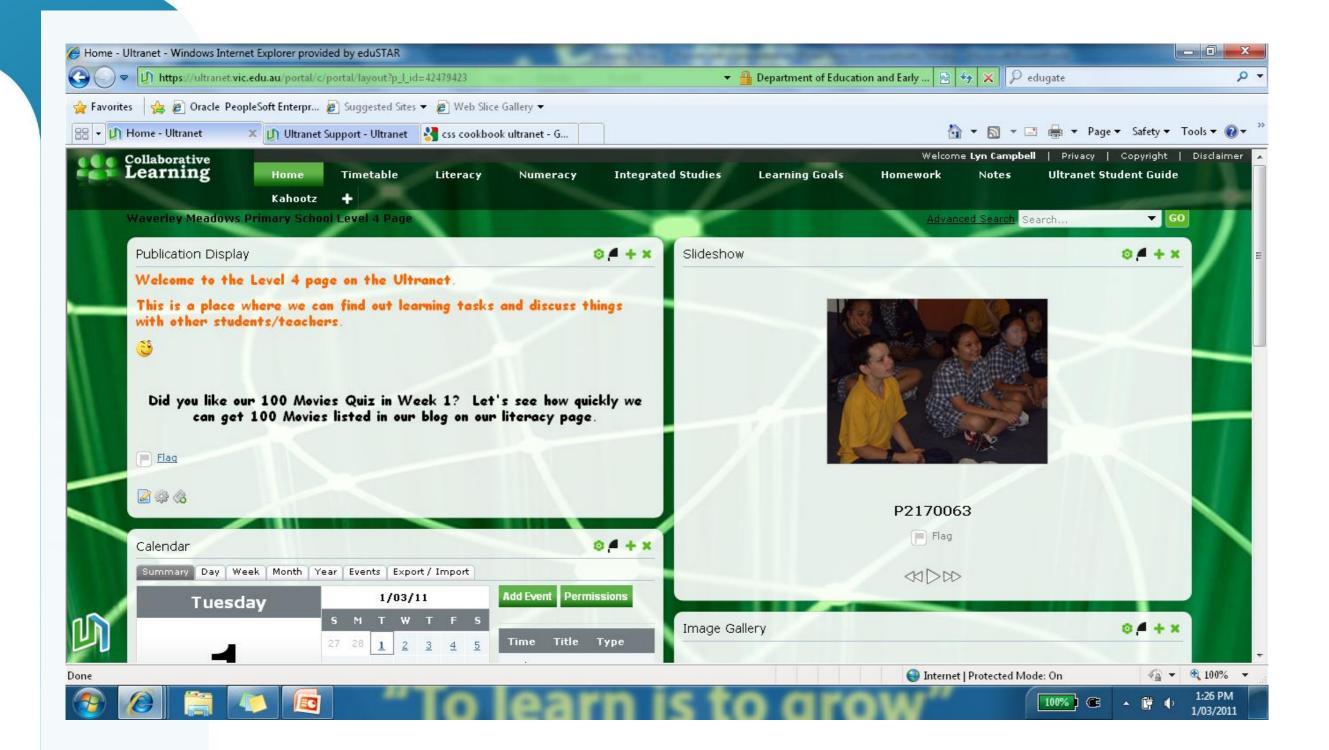

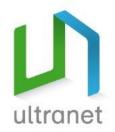

### What access will parents have?

Ultranet will be available to you anywhere, anytime. You will have access to:

- Home page navigate from the Home page to see your child, our school and parent communities
- Learner Profile where you can see an overview of your child's learning progress including attendance records, timetables, homework and teacher feedback
- Community Spaces where the latest school news and events will be posted

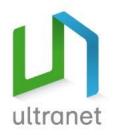

## Parents will see...Home Page

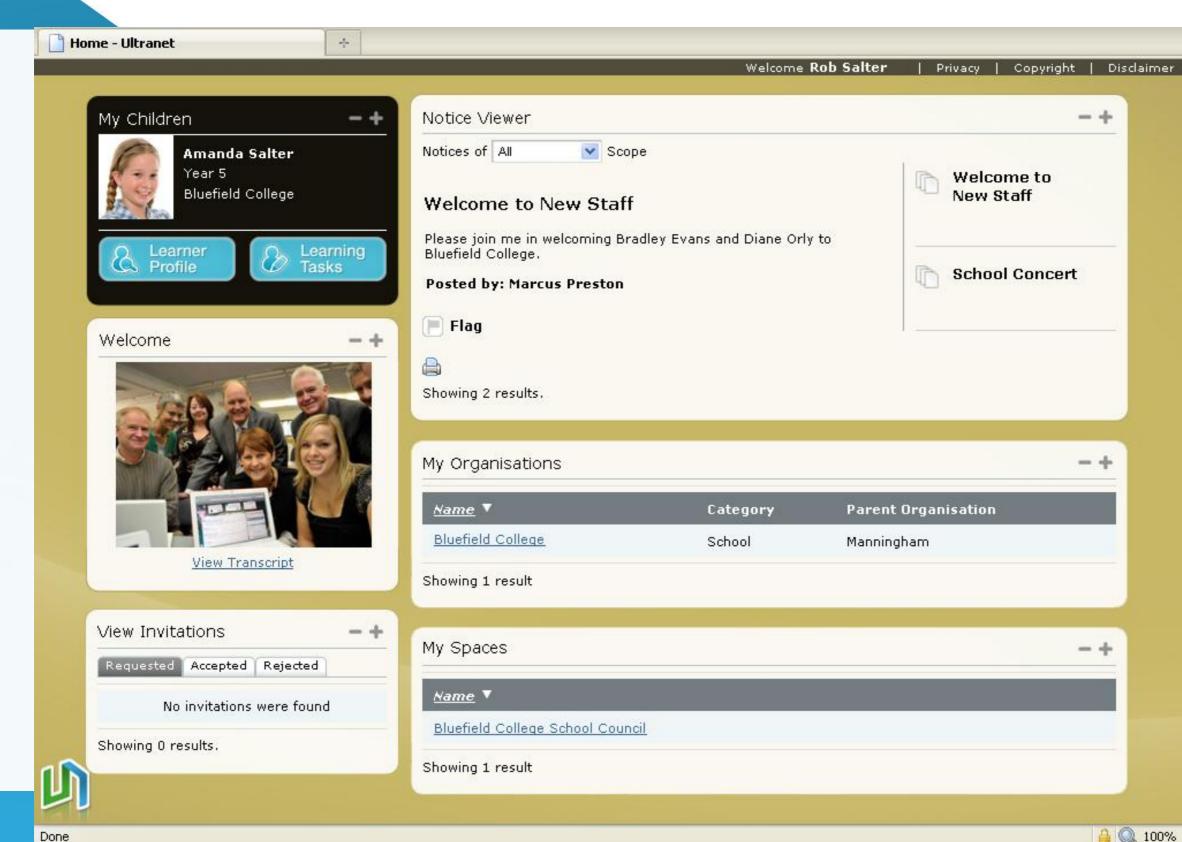

## Parents will see...Learner Profile

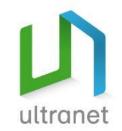

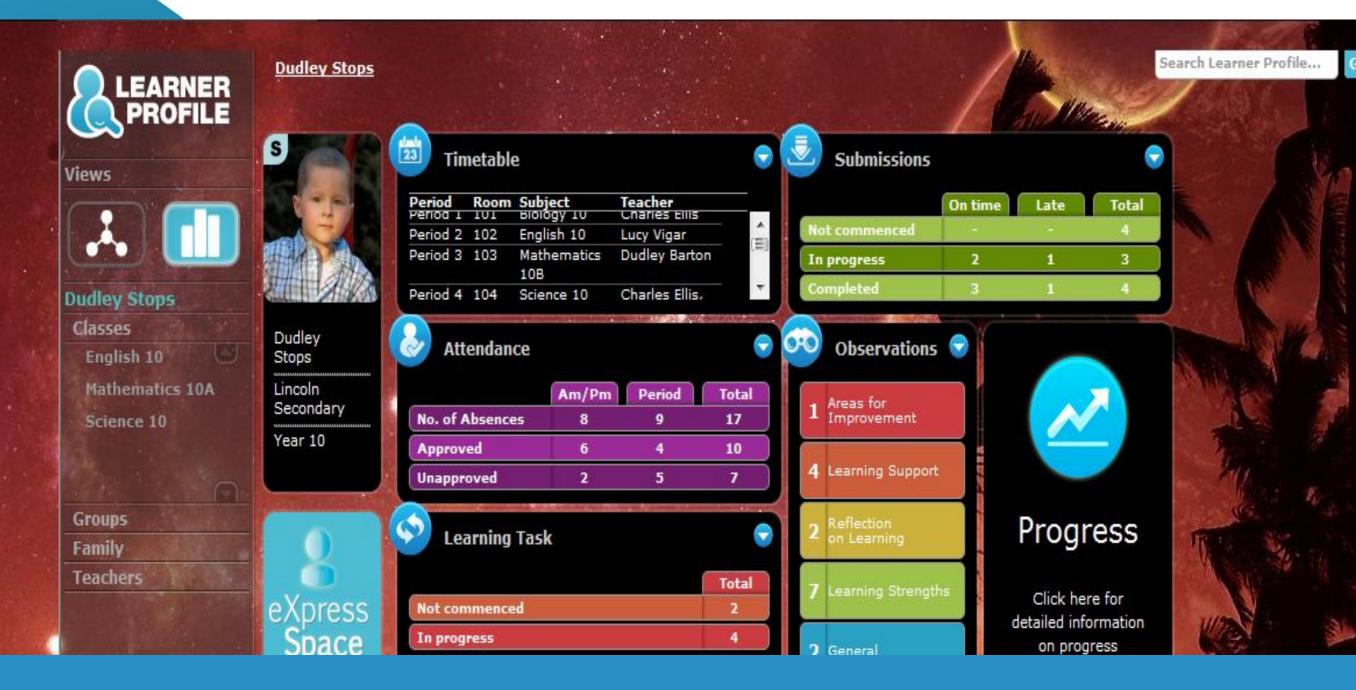

This shows an overview of student learning information. You can drill down for more information from this page.

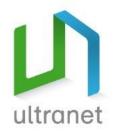

## How can you find out more?

- Ultranet online parent user manual including How to videos, tutorials and translated materials at: http://www.education.vic.gov.au/ultranet
- What's the Big Idea? Ultranet introduction
- Ultranet information website <u>http://www.education.vic.gov.au/ultranet</u>

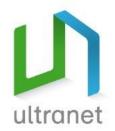

## Need more help?

If you can't access the Internet at home:

•Please visit your local Public Library for free access to computers and the Internet eg. Wheelers Hill Public Library

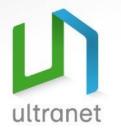

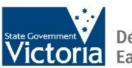

State Government Victoria Department of Education and Early Childhood Development

ULTRANET © 2010 Department of Education and Early Childhood Development GPO Box 4367 Melbourne, Victoria 3001